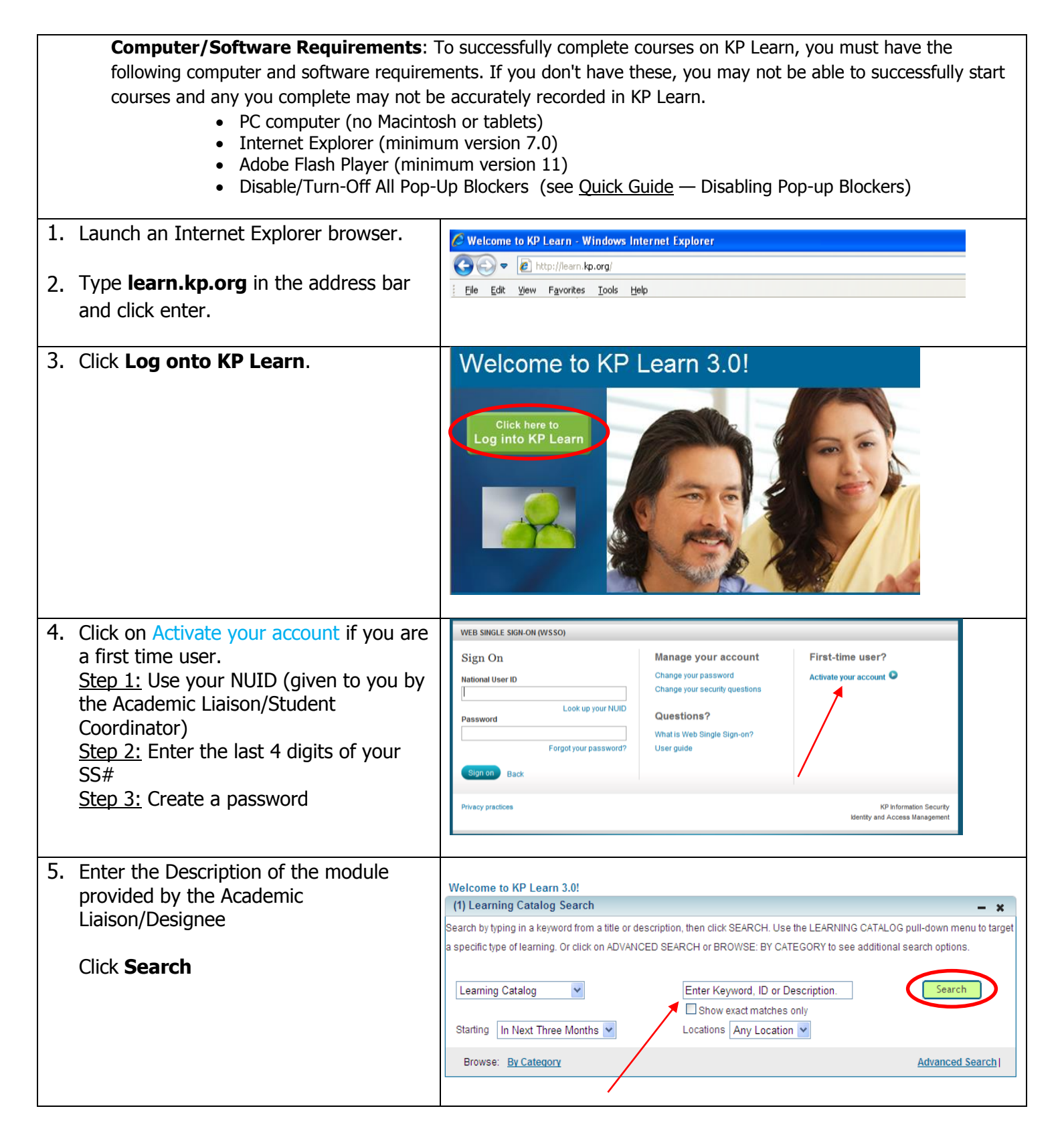

## Instructions for Accessing **KP Learn**

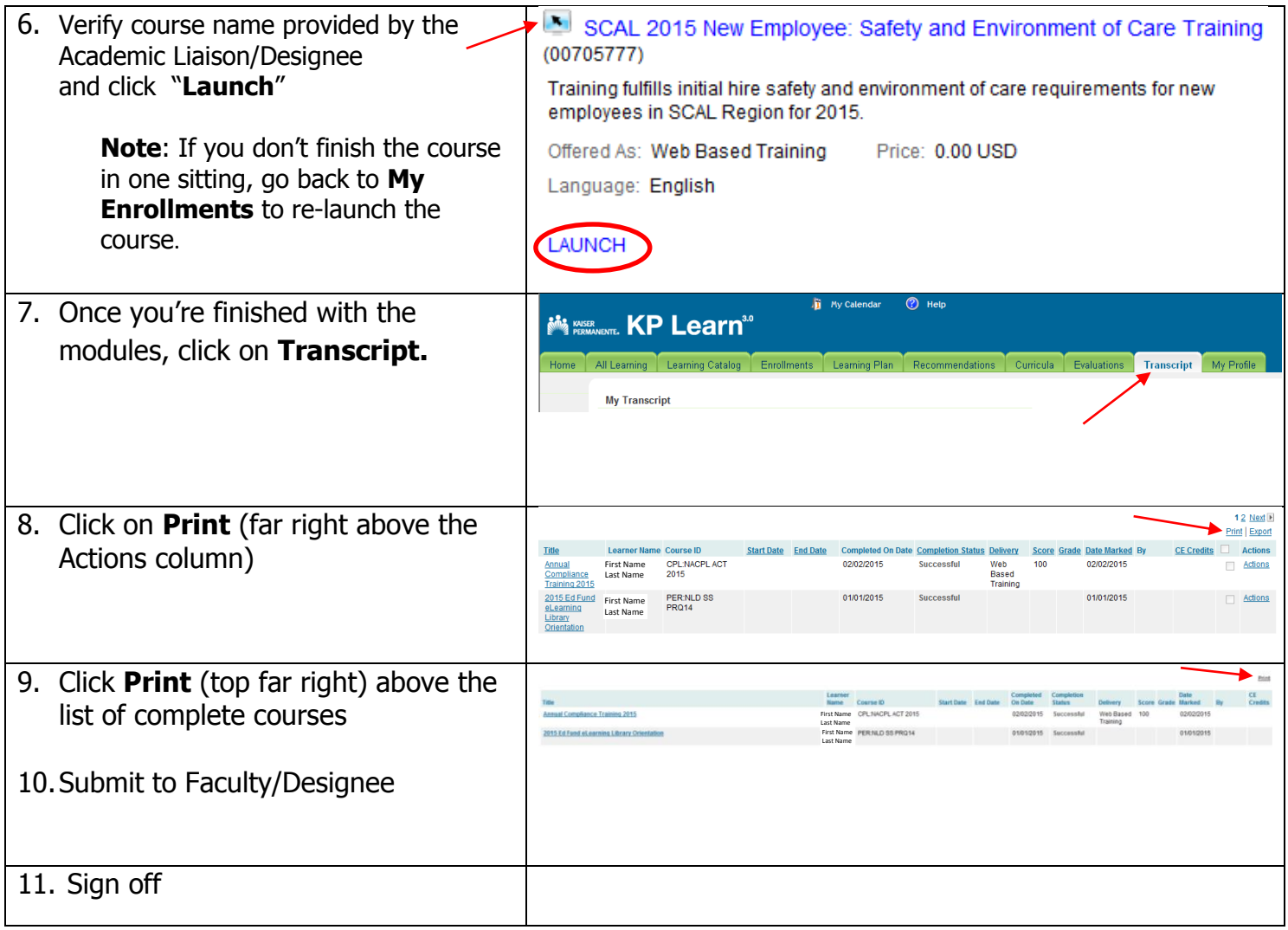